# Lecture 7 – Adders and **Multipliers**

# Ripple Carry Adder

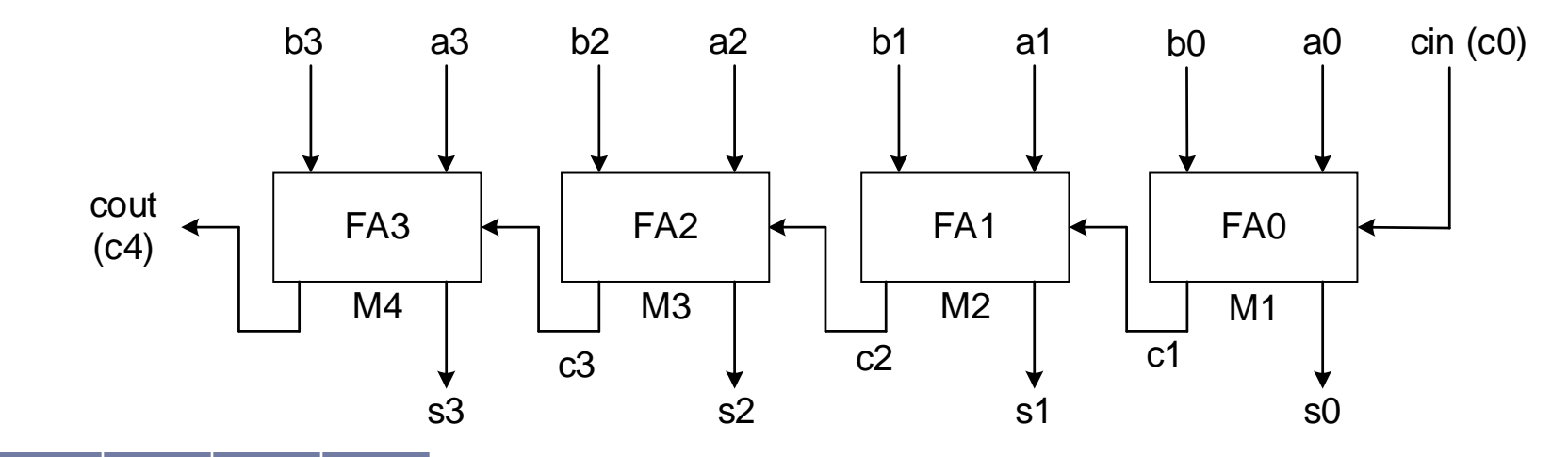

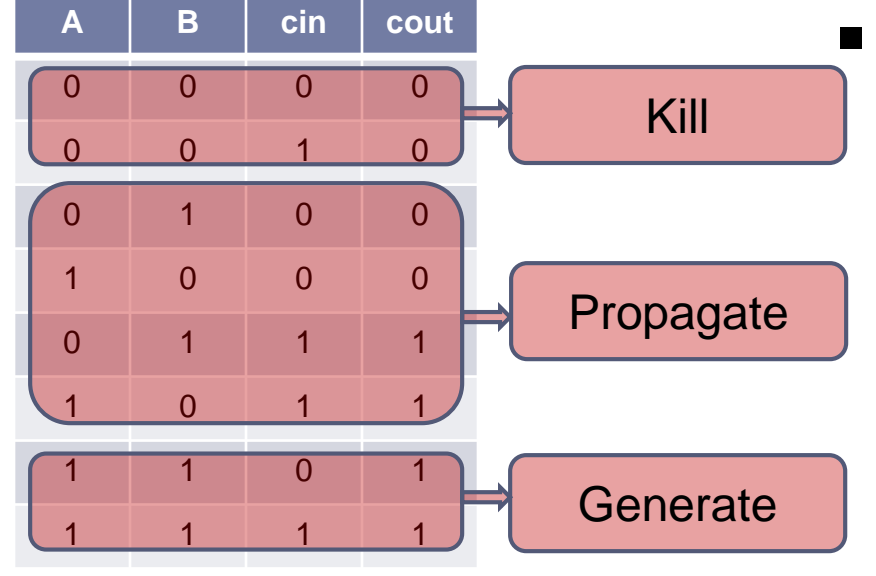

 Key observations, the value of the carry into any stage of a multi-cell adder depends only on

- $\triangleright$  The data bit of previous stage
- $\triangleright$  The carry into the 1<sup>st</sup> stage
- When both inputs 0, no carry
- When one is 0, the other is 1, *propagate* carry input
- When both are 1, then *generate* a carry

2 11/22/2019

#### Carry-lookahead adder

**Generate**  $Gi = ai * bi$ 

**Propagate** 

 $Pi = ai x$ or bi; or  $Pi = ai + bi$ 

- Pi and Gi are mutually exclusive  $\triangleright$  Because Pi is asserted when (ai,bi)={(1,0), (0,1)}; Gi is asserted when  $(ai, bi)=(1,1)$
- $Si = ai x$ or bi xor ci = Pi xor ci
- $c(i+1) = (ai+bi)*ci + a*b = (ai xor bi)*ci + a*b = Pi* ci + Gi$
- Write carry out as function of preceding G, P, and cout

 $c1 = GO + PO<sup>*</sup>c0$  $c2 = G1 + P1 \cdot c1$  $c3 = G2 + P2 \cdot c2$  $c4 = G3 + P3,c3$ 

#### Reducing the complexity

$$
\bullet \quad c1 = G0 + (P0 \cdot c0)
$$

$$
c2 = G1 + (P1 * [G0 + P0 * c0])
$$

$$
= G1 + (P1 * G0) + (P1 * P0 * c0)
$$

■  $c3 = G2 + (P2 * G1) + (P2 * P1 * G0) +$ (P2 \* P1 \* P0 \* c0)

#### That is ci can only use c0 and  $P(i-1)$  ... P0 and  $G(i-1)$ ... G0

Increase speed at what cost ?

Can you illustrate how to build a 32-bit adder with carry look ahead?

#### Carry Look Ahead Adder

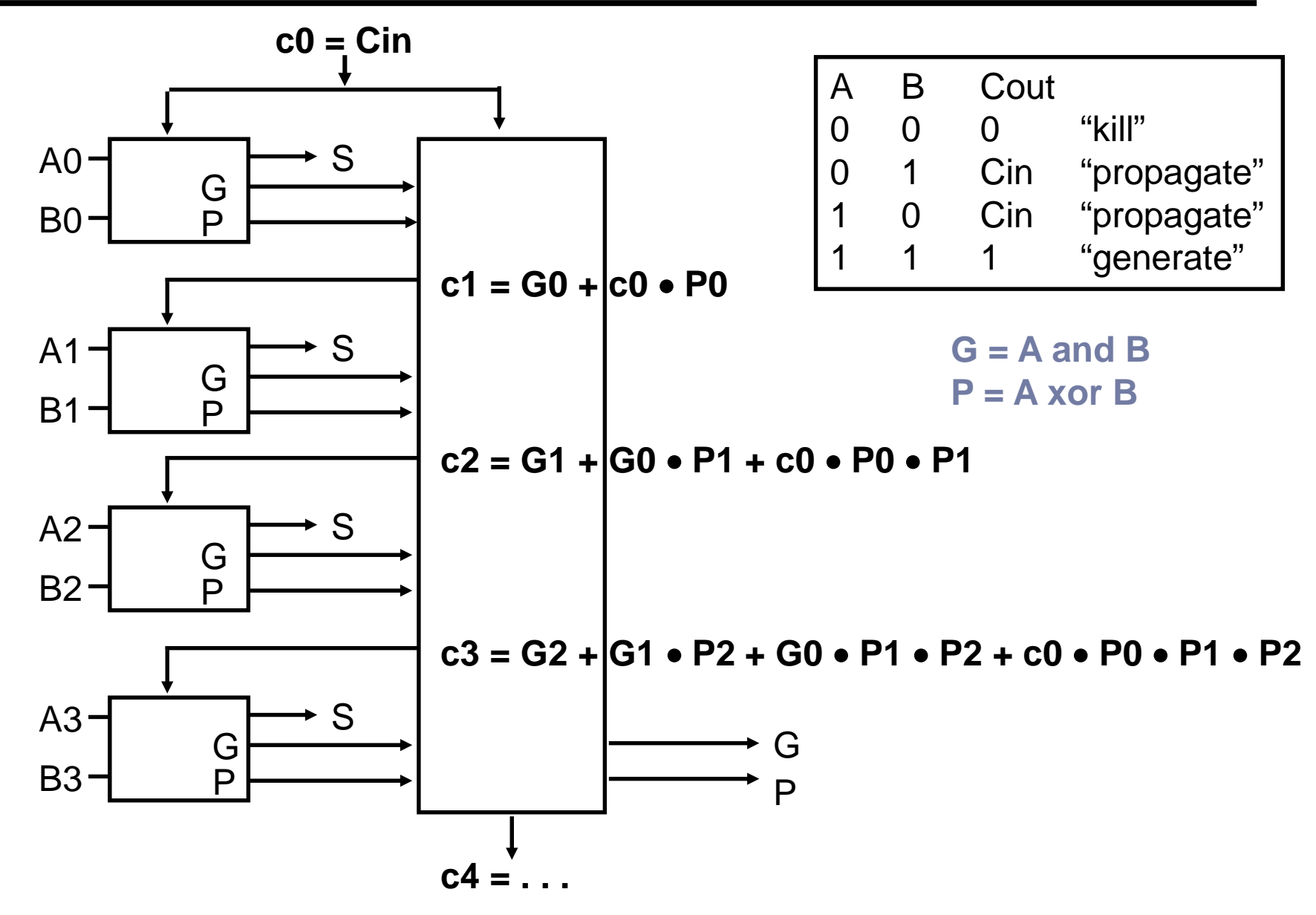

 Binary multiplication is just a *bunch* of left shifts and adds

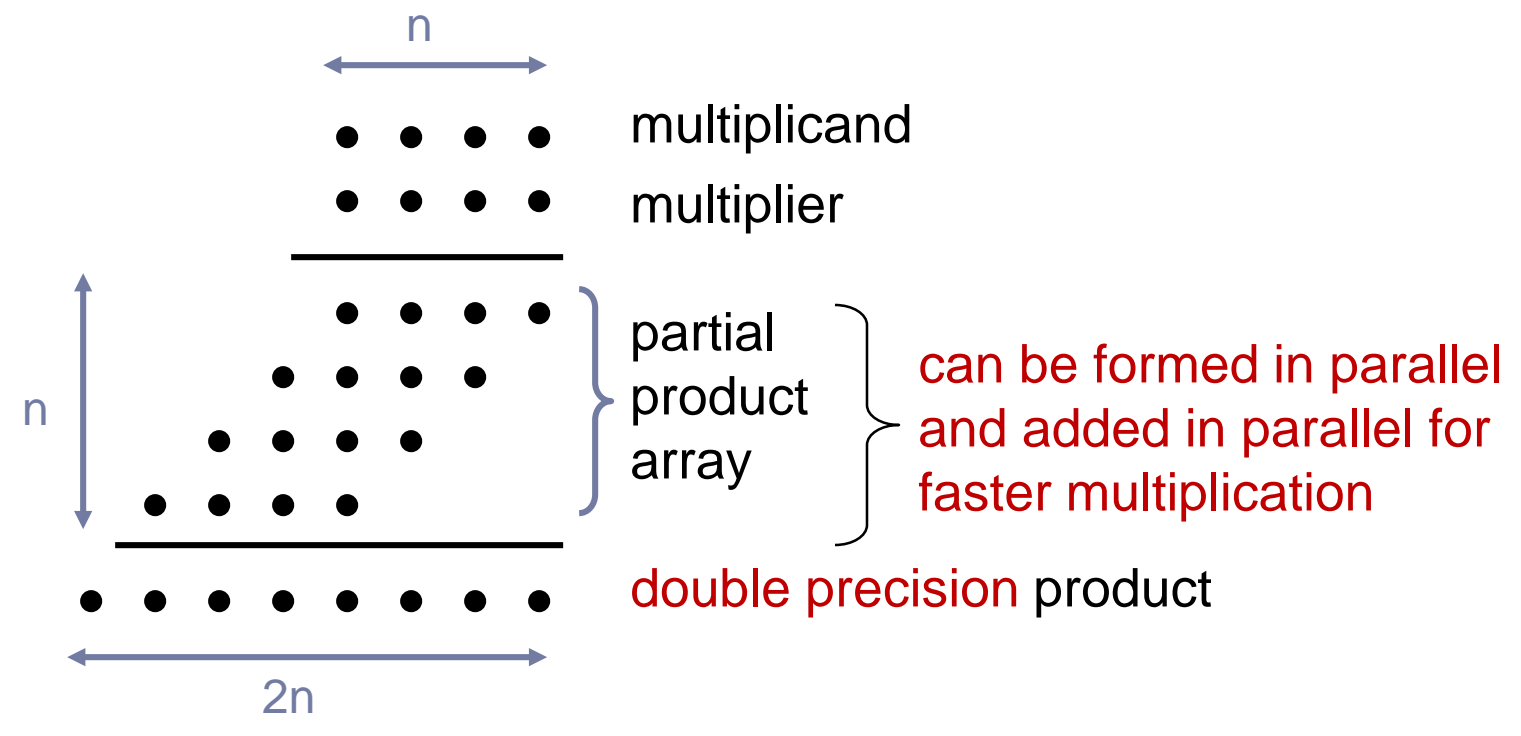

## Division Overview

 Division is just a *bunch* of quotient digit guesses and right shifts and subtracts

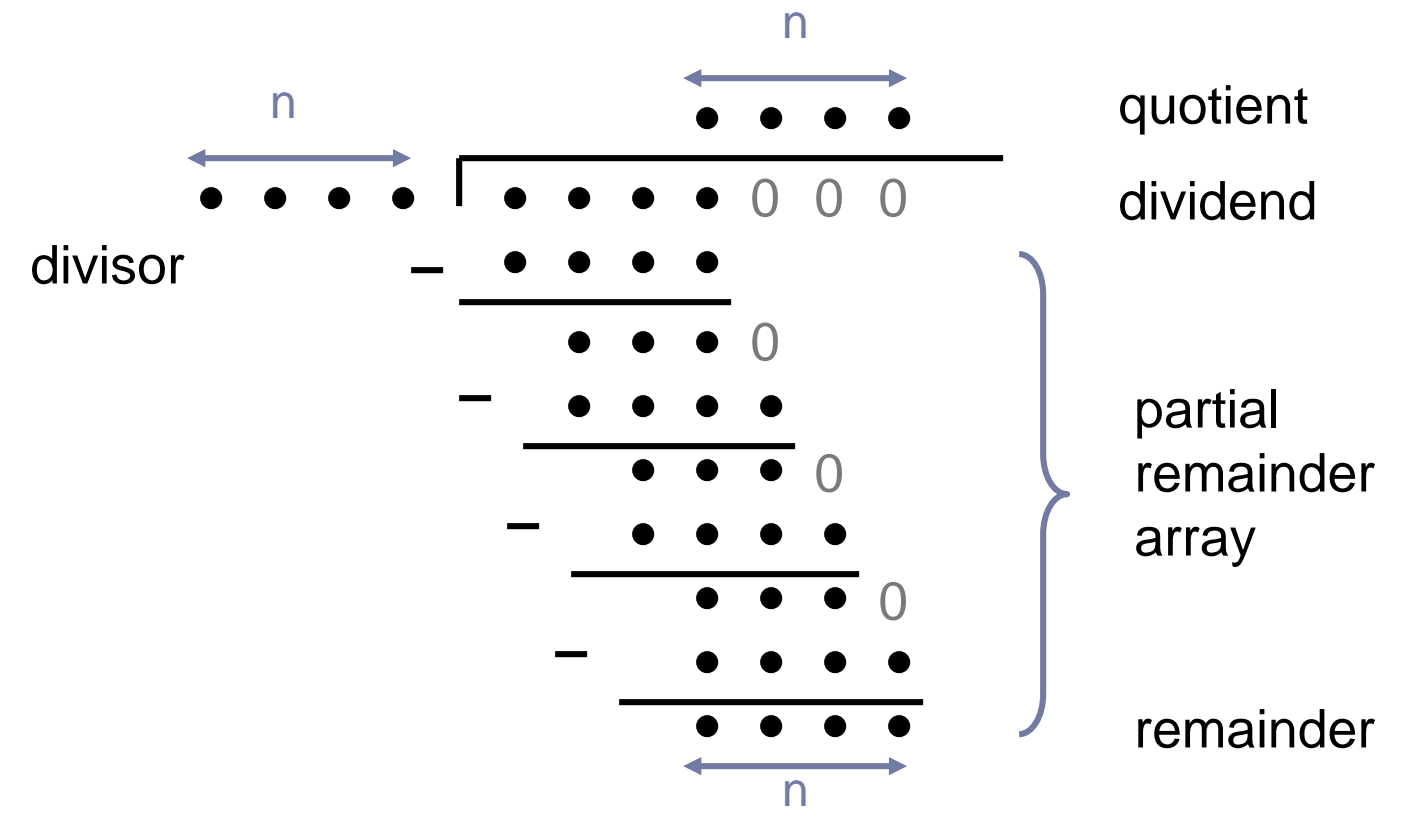

# Multiplication: design and implementation

- More complicated than addition
	- accomplished via shifting and addition
- More time and more area
	- m bits x n bits  $=$  m+n bit product
- Let's look at 3 (unsigned) versions of multiplication designs in the next few slides

# Unisigned shift-add multiplier (version 1)

■ 64-bit Multiplicand reg, 64-bit Adder, 64-bit Product reg, 32-bit multiplier reg

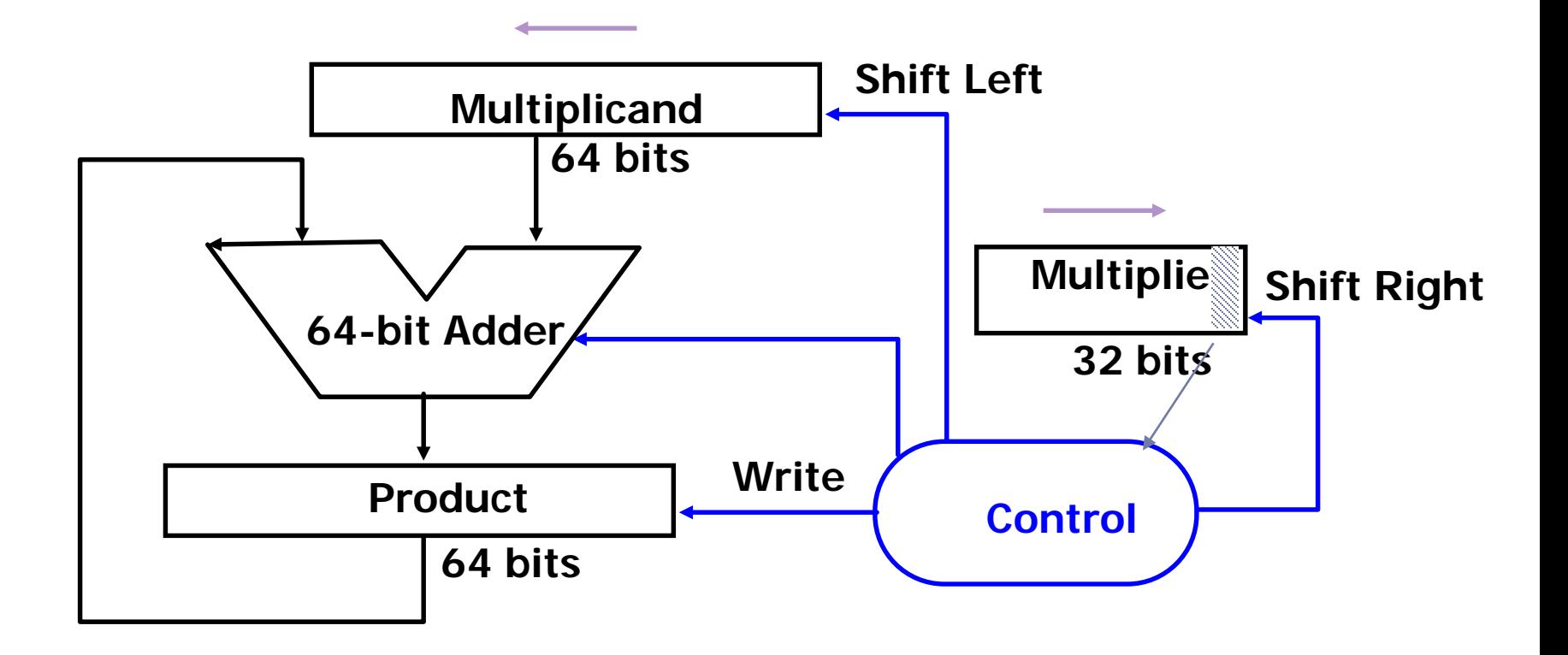

**Multiplier = datapath + control**

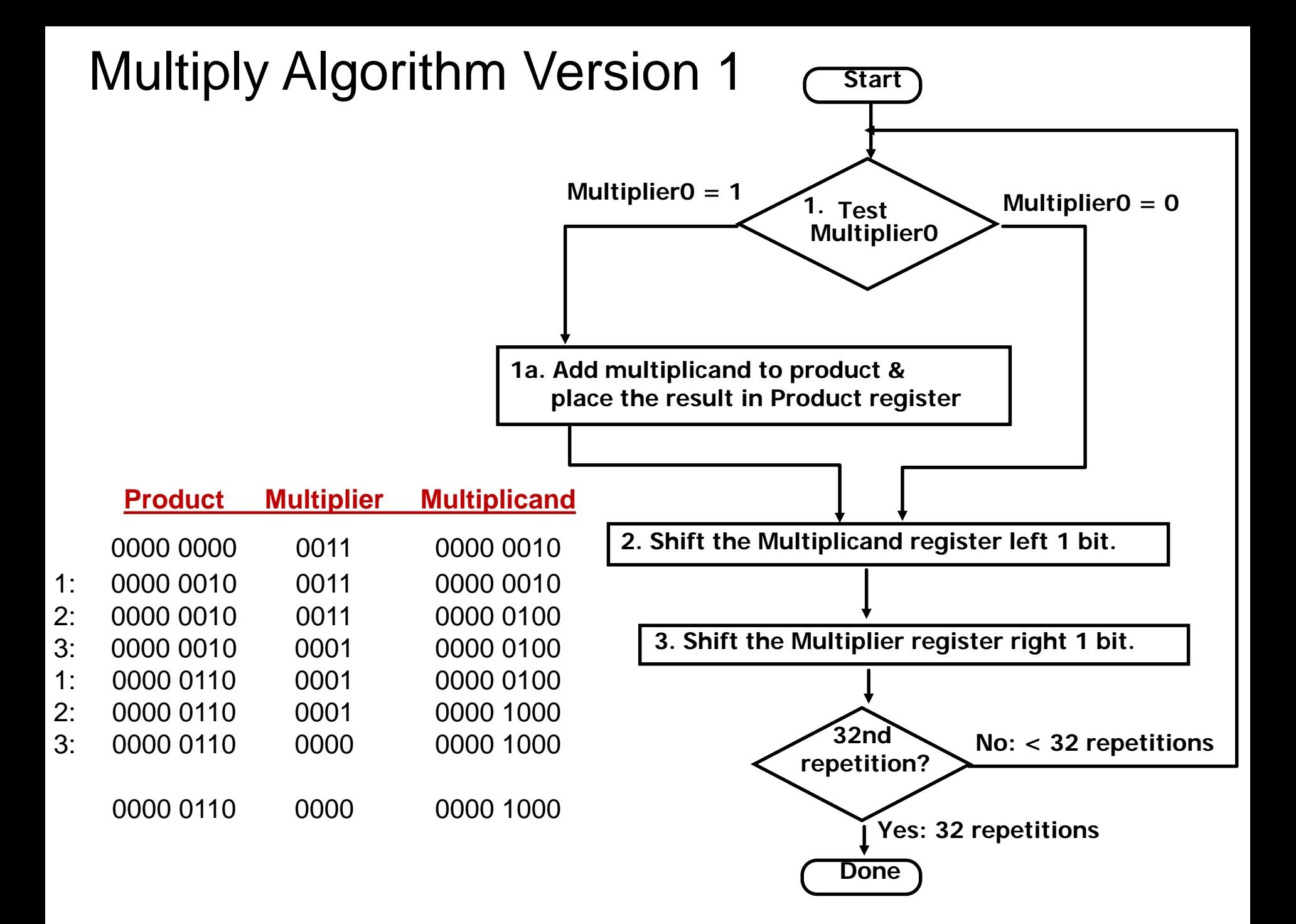

# Observations on Multiply Version 1

- 1 clock per cycle  $\Rightarrow \approx 100$  clocks per multiply because of 32 repetitions, 3 steps in one repetition
	- Ratio of add/sub to multiply is from 5:1 to 100:1
	- Slow
- 0's inserted in the rightmost bit of multiplicand as shifting left

=> least significant bits of product never changed once formed

- 1/2 bits in multiplicand always 0
	- MSB are 0s at the beginning
	- 0 is inserted in LSB as multiplicand shifting left
	- => 64-bit multiplicand register is wasted
		- => 64-bit adder is wasted
- Instead of shifting multiplicand to left, let's shift *product* to right

### MULTIPLY HARDWARE Version 2

■ 32-bit Multiplicand reg, 32 -bit ALU, 64-bit Product reg, 32-bit Multiplier reg

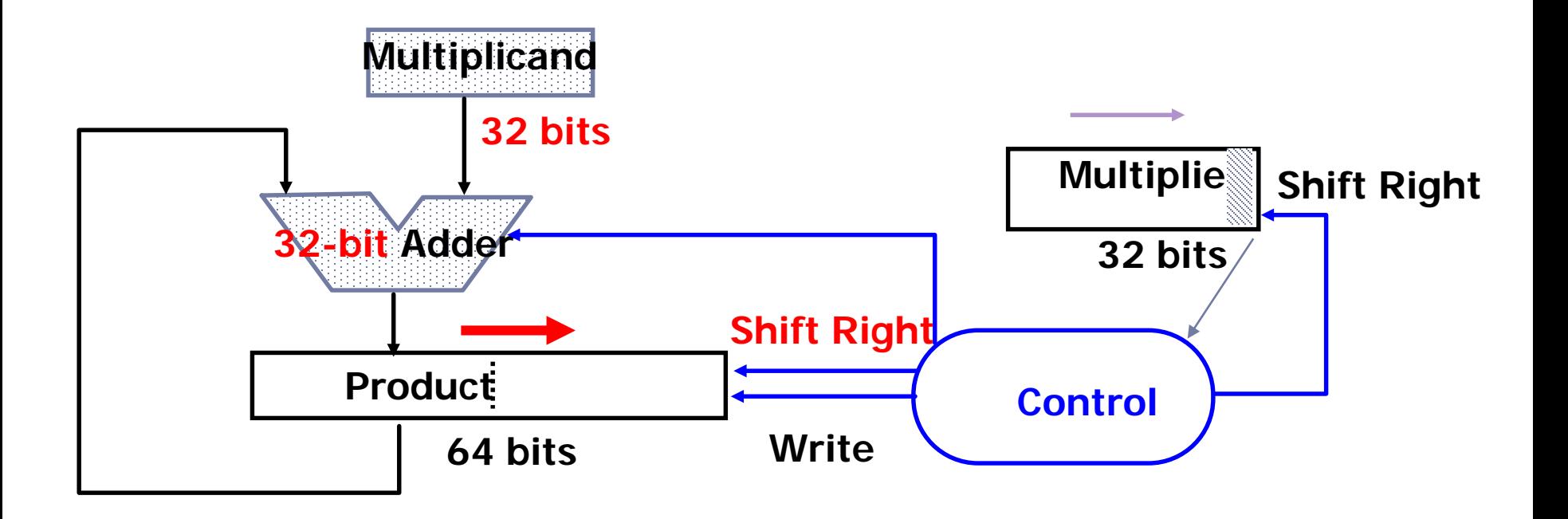

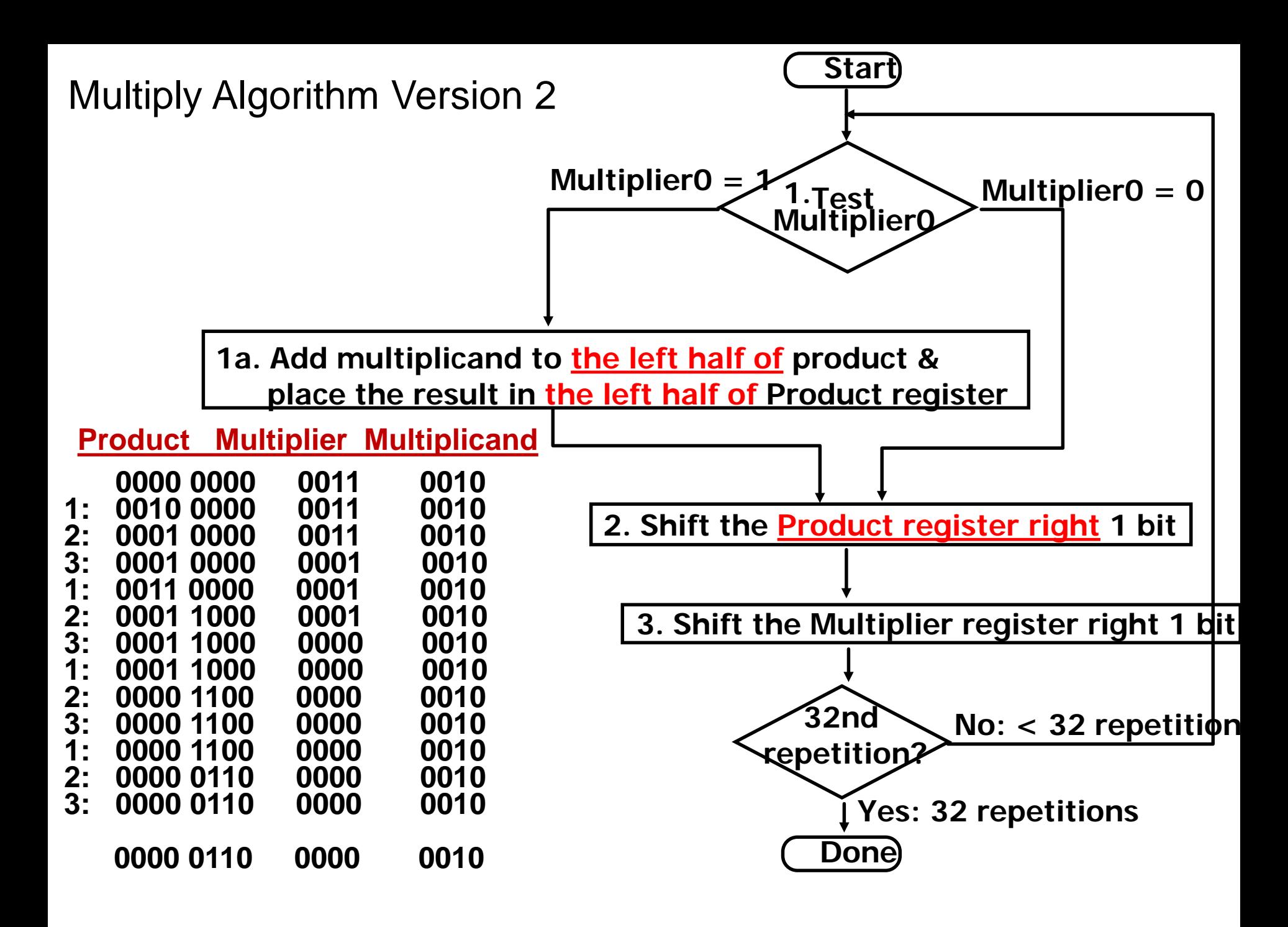

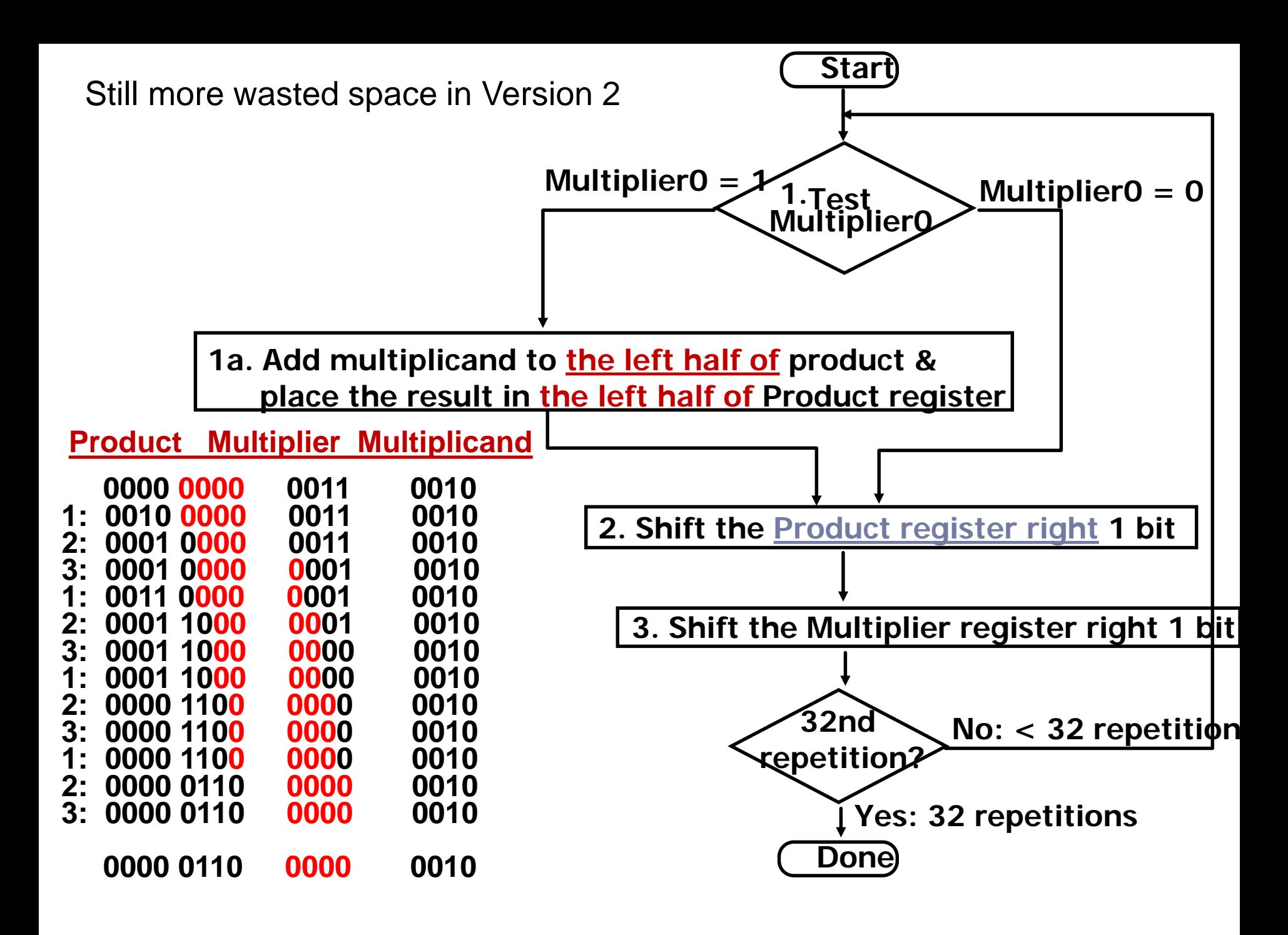

# Observations on Multiply Version 2

- Product register wastes space that exactly matches size of multiplier
	- => combine Multiplier register and Product register

## MULTIPLY HARDWARE Version 3

■ 32-bit Multiplicand reg, 32 -bit ALU, 64-bit Product reg, (*0-*bit Multiplier reg)

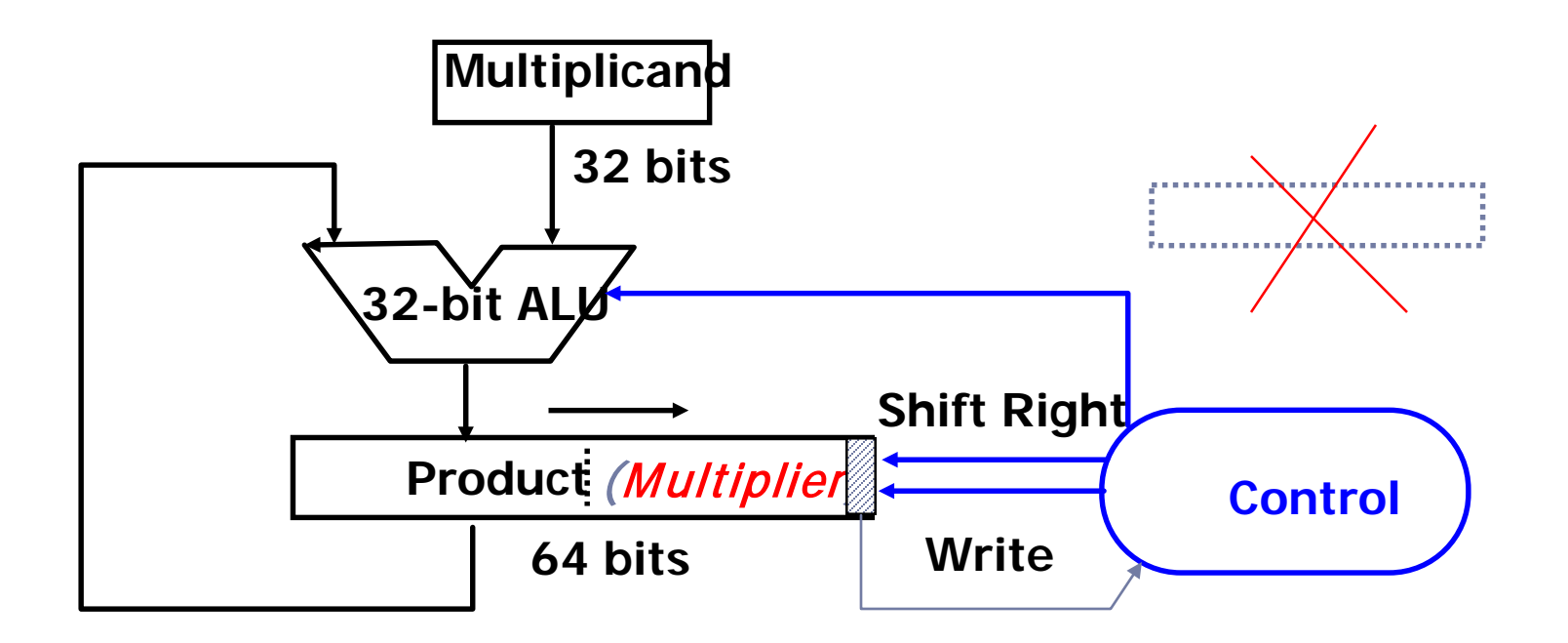

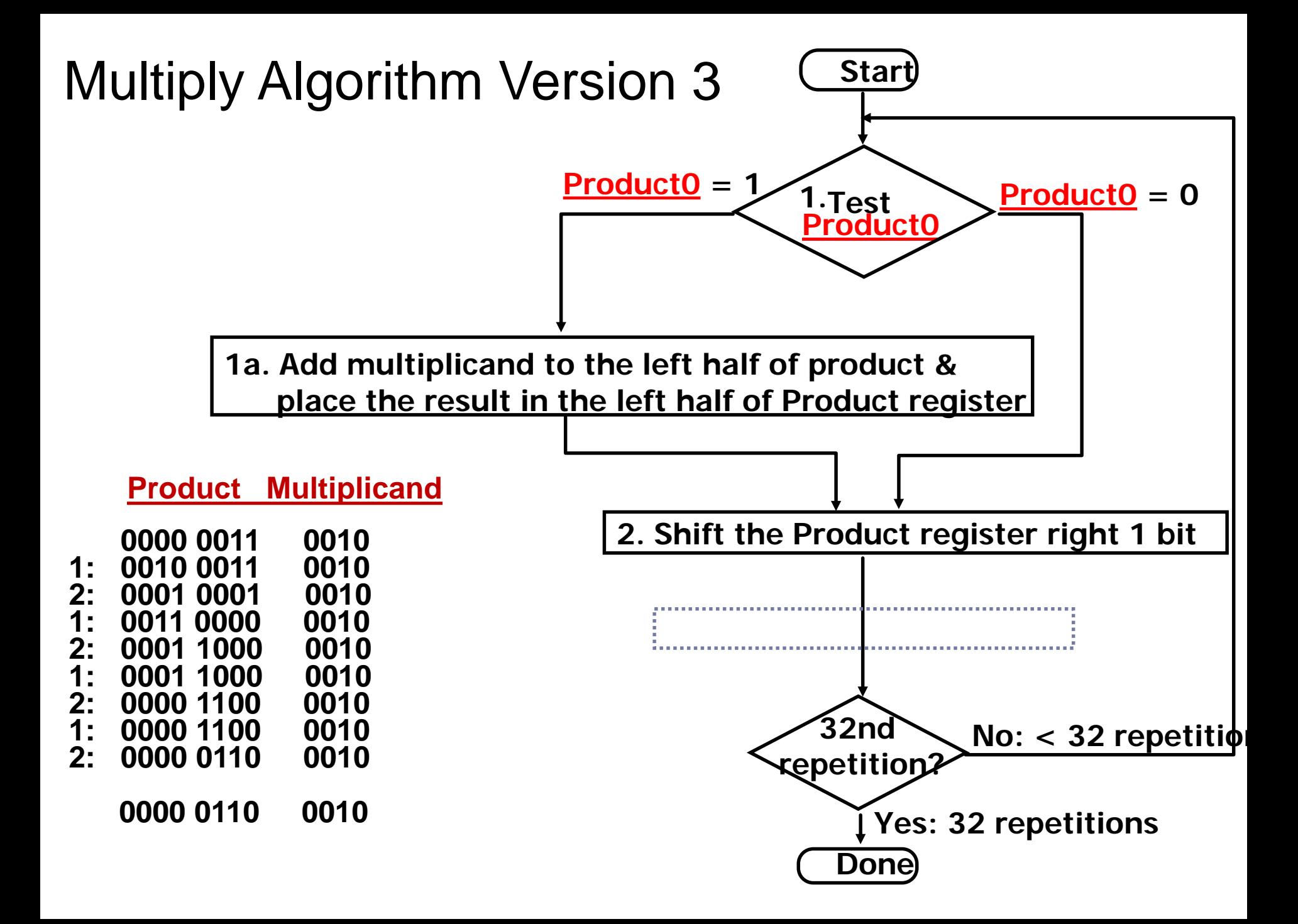